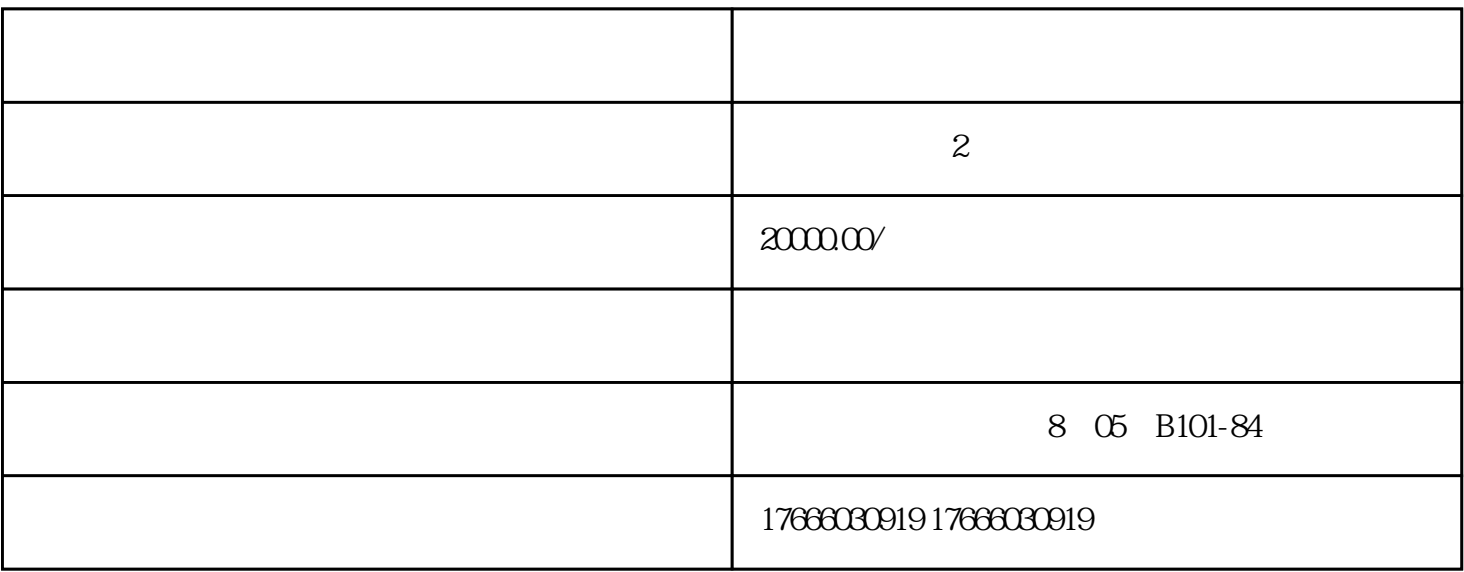

 $\mu$  and  $\mu$  is the state of  $\mu$ 

 $,$ 

可点击"客服"图标,点击后跳转微信多客服页面

 $\frac{1}{2}$  and  $\frac{1}{2}$  and  $\frac{1}{2}$  a

 $\frac{1}{2}$  a,  $\frac{1}{2}$  a,  $\frac{1}{2}$  ,  $\frac{1}{2}$  ,  $\frac{1}{2}$  ,  $\frac{1}{2}$  ,  $\frac{1}{2}$  ,  $\frac{1}{2}$  ,  $\frac{1}{2}$  ,  $\frac{1}{2}$  ,  $\frac{1}{2}$  ,  $\frac{1}{2}$  ,  $\frac{1}{2}$  ,  $\frac{1}{2}$  ,  $\frac{1}{2}$  ,  $\frac{1}{2}$  ,  $\frac{1}{2}$  ,  $\frac{1}{2}$  ,  $\frac$ 

 $\alpha$  and  $\alpha$ 

 $\mathcal{C}$  and  $\mathcal{C}$ 

 $\degree$  666.00 $\degree$ 

 $\alpha$  and  $\beta$ 

 $\sim 66600$ 

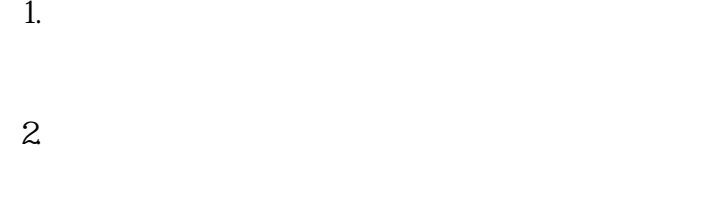

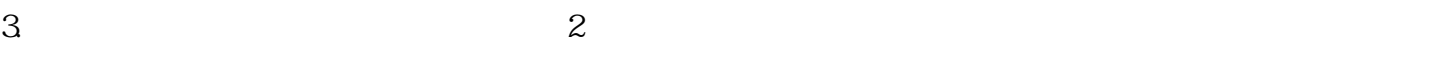

 $4.$ 时间格式为时间段:2019.01.17—2020.12.31

 $\mathcal{L}_{\mathcal{A}}$  is a set of the distribution

## 展示下单时间,格式为2020.11.11 14:27

5.可直接查看"商家信息",进入"续借""归还"等功能